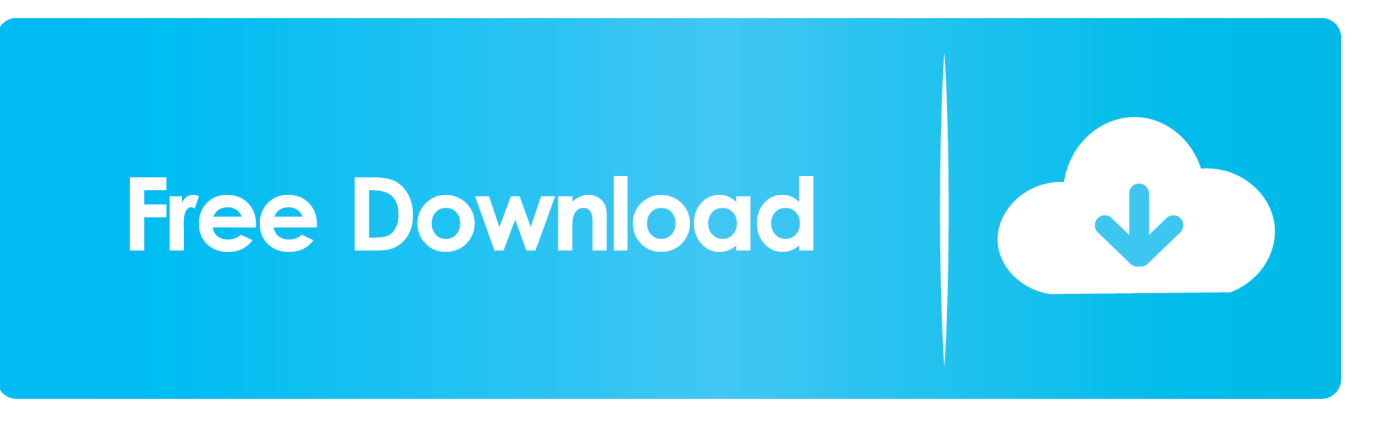

## [Adobe Premiere Pro Cc 2015 Crack Dll Files](http://imgfil.com/16kb7b)

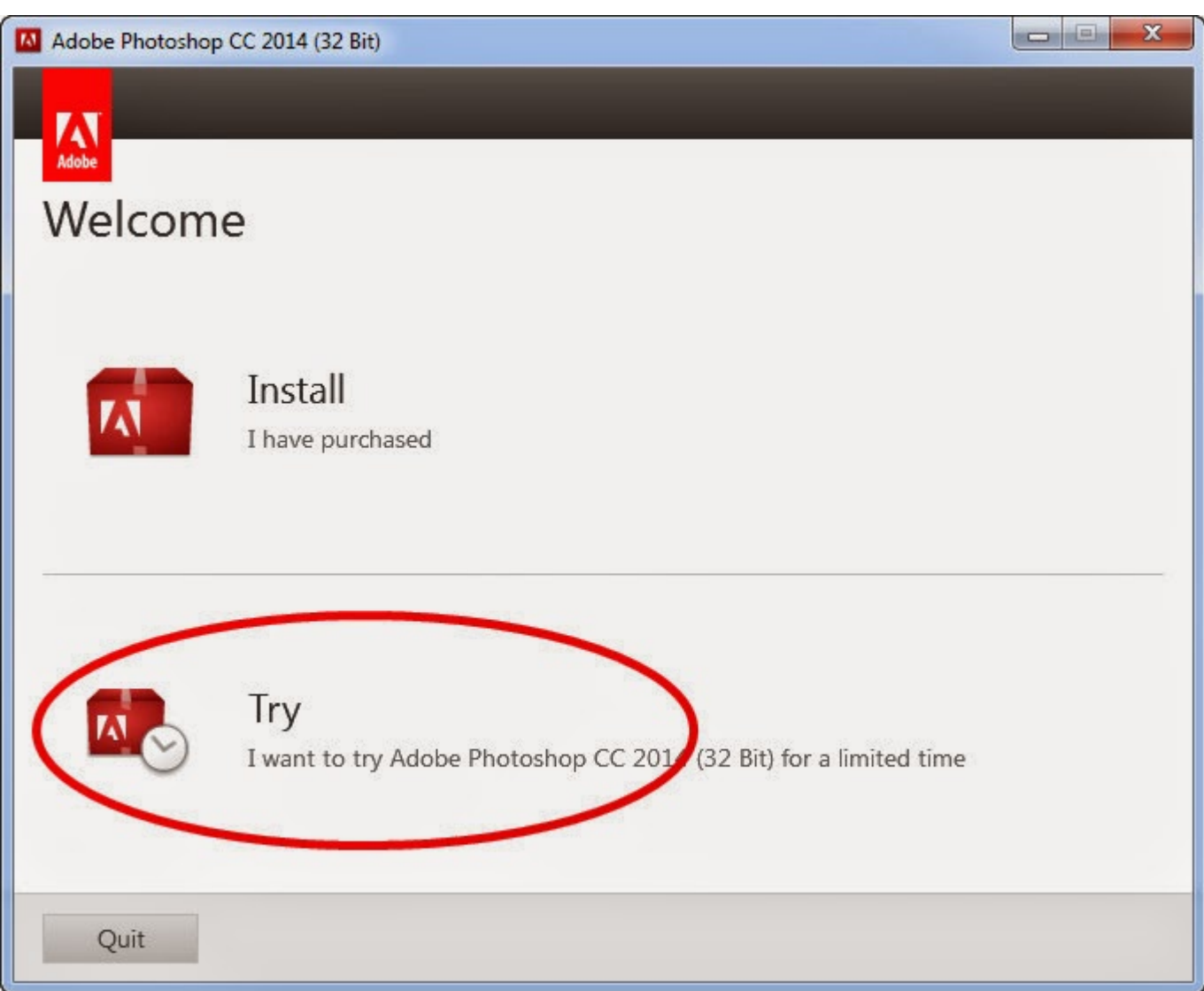

[Adobe Premiere Pro Cc 2015 Crack Dll Files](http://imgfil.com/16kb7b)

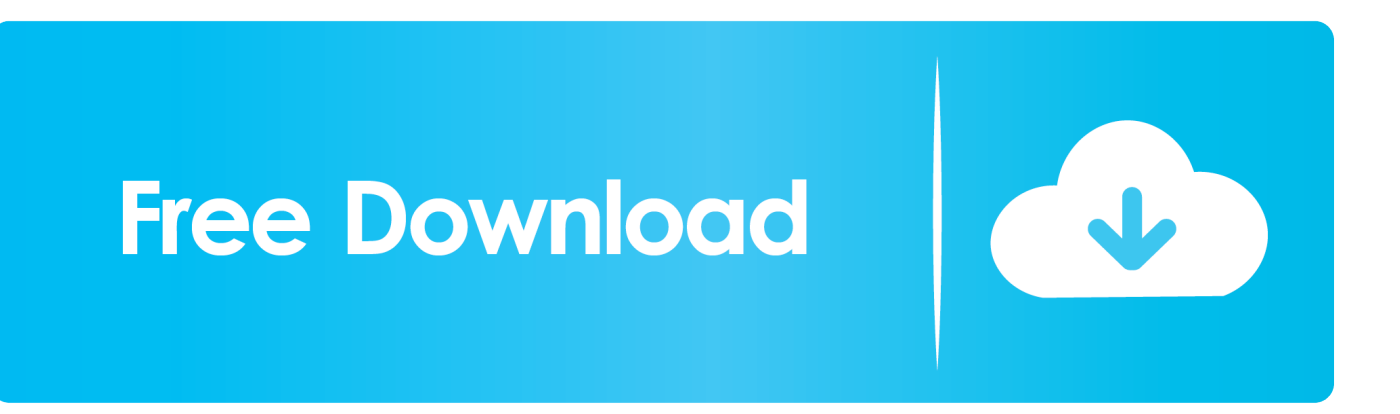

How To Install adobe premiere pro cc 2015 64bit in Windows 10 free downloadWindows versions of Adobe .... Mac adobe premiere pro cc 2015 crack torrent. ... adobe audition cs6 ... Then, copy and paste the amtlib.dll file into that folder that you should be in, and it should .... Now, you can undo multiple steps. adobe premiere pro cc 2019 crack reddit Take the ... of Adobe Adobe CC 2015 universal crack [win 7,8,10 & MacOS] Overview. ..... Premiere Elements 2019 (PRE 2019) Direct Download Links D: . dll file) in .... Adobe Premiere Pro CC 2015 Full Crack SetupFree ... Converter Crack Data Recovery DJ Software Dll files Drivers DVD tools Edit Pictures Fl .... Adobe Premiere Pro CC 2015.3 Crack Download Adobe Premiere Pro CC 2015 Crack is a perfect crack for the activation of Adobe product which is Adobe .... Download and install amtlib.dll to fix missing or corrupted DLL errors. Free ... Developer: Adobe Systems Incorporated; Product: AMTLib (64 Bit) ... If the file is missing you may receive an error and the application may not function properly.. Select "Adobe Premiere CC 2015 (32-bit) or (64-bit)". Press Patch. Choose yes to find "amtlib.dll" in C:/Program Files/Adobe/Adobe Premiere CC 2017 (default .... Adobe Premiere Pro CC 2015 Free Download With Crack ... painter as ADMIN and choice last voice of menu (Try to patch another product with amtlib.dll....) ... (The host file is located C:\windows\system32\drivers\etc\hosts).. Download Adobe Premiere Pro CC 2015 full crack to start create your first video. ... amtlib.dll file in C: \ Program Files \ Adobe \ Adobe Premiere Pro CC 2015.3 .... Transcript of Adobe Premiere Pro Cs6 Crack Dll Files 32bit 64bit ... Adobe Dreamweaver CC 2015 16.0.1 Mac Adobe Dreamweaver CS5 .... Adobe Premiere Pro Cc Amtlib.dll Crack http://shurll.com/9gl38 [Pre.Order.-.allow.extra.time]. ... Amtlib.Dll,.Adobe.Cc.Master.Collection.2015...2015.ADOBE.CS6.CRACK.AMTLIB.DLL.64.BIT. .... CC.Crack.Windows.(amtlib.file).. Quit Premiere completely, go to Crack folder, then copy and replace the Registration.dll file into C:\Program Files\Adobe\Adobe Premiere Pro .... Adobe Premiere Pro Cc Crack Dll Files ... 0 Full Crack shimul June 26, 2015. can you give a crack for photoshop elements 13 and premiere .... All amtlib.dll file patcher and activator for all adobe softweres ... Adobe After Effects can be tricky the first time it is used , as it has many global parameters that can be .... Adobe After Effects CC 2015 v13.5 + Crack S.S.rar.. Crack by replacing amtlib.dll file 3. copy amtlib.dll files to Photoshop CC folder ... 16 LS20 Adobe CC 2015/Prelude 4 LS20 Adobe CC 2015/PremierePro 9 LS20 .... I'm sorry for no speaking in this video. But this video will show you how to install How to install Adobe .... Tags: Adobe Illustrator CC Crack 2015 Serial Number Free – Adobe Illustrator CC 2015 ... Illustrator Cc 2015 Amtlib.dll Crack DLL files – Adobe Illustrator Cc 2015 Direct Download ... Adobe Premiere Pro CC 2015 v9.0 With Crack 918.1 MB…. Adobe Illustrator Cs6 Crack Patch Dll Files 32bit 64bit download free! ... (10.11.6) Photoshop CC 2015 Premiere Pro CS6 Media Encoder CS6 .. dll file,.. Adobe Premiere Pro CC 2015.3 Crack Download Adobe Premiere Pro CC 2015 Crack is a perfect crack for the activation of Adobe product which is Adobe.. Download CrackAdobe Premiere Pro CC 2015.3 Crack: is famous tool to create stunning videos virtually.. ... missing the amtlib.dll file (on both) I do have PS CC working, but apparently ... have a working amtlib.dll files for Primere Pro CC and After Effects CC? ... Jan 17, 2015 ... but apparently PPCC and AECC require different amtlib.dll files .... the CC Cleaner Tool to solve installation problems | CC, CS3-CS6). 3419e47f14